## **Synology Web Server Ip Address**>>>CLICK HERE<<<

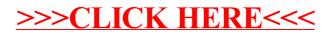